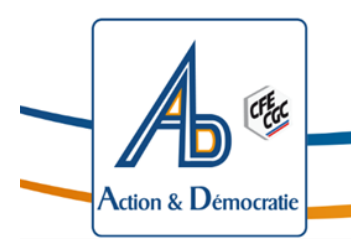

*Action et Démocratie Amiens* 

# *Flash info !*

# *Promotion classe exceptionnelle 2024.*

Bonjour à tous,

Les candidats éligibles à la classe exceptionnelle ont **jusqu'au vendredi 19 avril 2024** pour compléter et/ou vérifier leur dossier sur I-prof.

# *Qui est éligible ?*

# **Le décret n°2023-720 du 4 août 2023 a modifié les conditions de promouvabilité à la classe exceptionnelle, en supprimant la notion de vivier (vivier 1 et vivier 2).**

A compter de la présente campagne, peuvent accéder à la classe exceptionnelle de leur corps :

- les professeurs agrégés ayant atteint le 4ème échelon de la hors classe au 31 août 2024 ;
- les professeurs certifiés, les professeurs de lycée professionnel, les professeurs d'éducation physique et sportive, les conseillers principaux d'éducation et les psychologues de l'éducation nationale ayant atteint le 5ème échelon de la hors classe au 31 août 2024.

### **Tous les personnels promouvables ont été informés individuellement s'ils remplissent les conditions statutaires par message électronique via l'application I-prof.**

### **L'examen de leur situation n'est pas conditionné à un acte de candidature. Il sera automatique.**

L'avancement au grade de la classe exceptionnelle par voie d'inscription à un tableau d'avancement s'effectue par **l'appréciation de la valeur professionnelle** des agents tenant compte de l'ensemble de leur carrière.

Pour l'examen de leur valeur professionnelle, les agents promouvables sont invités à compléter leur dossier via l'application internet « I-Prof », à laquelle pourront ensuite accéder les chefs d'établissement (ou supérieurs hiérarchiques compétents) et les membres des corps d'inspection, afin d'émettre un avis.

# *Procédure :*

1) Chaque candidat pourra accéder à son dossier informatisé en se connectant à l'adresse suivante :

**[https://intranet.ac-amiens.fr](https://intranet.ac-amiens.fr/)**

# **Parcours : « Gestion des personnels » puis « I-Prof Enseignant ».**

**IMPORTANT : pour accéder à I-Prof, le candidat doit connaître ses paramètres de connexion, qui sont les mêmes que ceux de la messagerie académique. Le candidat qui se connecte pour la première fois doit impérativement se munir de son NUMEN.**

- 1) Le candidat sélectionne la rubrique "les services" puis le tableau d'avancement correspondant à son corps d'appartenance **(normalement présélectionné dans le bandeau déroulant)**, il valide ce choix en cliquant sur "OK".
- 2) Il sélectionne ensuite l'onglet "compléter votre dossier".

Ce dossier reprend les principaux éléments de sa situation administrative et professionnelle, matérialisée par les onglets suivants :

- situation de carrière (ancienneté, échelon, notes…)
- affectations (différentes affectations de l'enseignant, éducation prioritaire, établissements difficiles, isolés, classes enseignées…)
- qualifications et compétences (stages, compétences TICE, français langues étrangères, langues étrangères, titres et diplômes…)

- activités professionnelles (dans le domaine de la formation, de l'évaluation…)

3/ Le candidat vérifie et actualise le cas échéant les informations portées dans ces rubriques.

#### **Les données actualisées sur I-Prof sont automatiquement prises en compte, sans qu'il soit nécessaire de valider la saisie.**

# **Attention :**

**Seules peuvent être actualisées les rubriques "qualifications et compétences" et "activités professionnelles".**

# **IMPORTANT :**

**Les pièces justificatives attestant de l'exactitude des renseignements doivent être déposées dans I– prof.**

**Vous avez jusqu'au vendredi 19 avril 2024 à minuit**, vérifier, actualiser, voire enrichir, via I-Prof (selon les modalités décrites au **II.**) les informations figurant dans les différentes rubriques de votre CV.

Il sera procédé au recueil des avis émis par les chefs d'établissement (ou supérieurs hiérarchiques compétents) et les corps d'inspection au travers de l'application I-Prof accessible **du lundi 22 avril au vendredi 31 mai 2024**.

**A partir du vendredi 14 juin 2024**, chaque agent pourra consulter via I-Prof les avis émis par les chefs d'établissement et les corps d'inspection.

Pour les professeurs agrégés, la liste des agents proposés sera transmise au ministère **au plus tard le 14 juin 2024**.

La liste par corps des candidats inscrits sur les tableaux d'avancement sera publiée sur SIAP pour les professeurs agrégés et sur le site académique pour les autres corps **à partir du 12 juillet 2024.**

Date d'effet de la promotion le 01/09/2024 pour les nouveaux promus.

Vous trouverez en pièce jointe la circulaire « Promotion classe exceptionnelle rentrée 2024 »

Bien cordialement

Le secrétariat académique

Éric Fitterer Marie-Claire Clément Jean-Christophe Lecointe Pascal Sellier